# Tutorial para baixar o "xml" do Currículo Lattes e postar no SIGEP

- Baixar o xml [do Currículo Lattes](#page-1-0)
- [Postar o xml](#page-10-0) no SIGEP

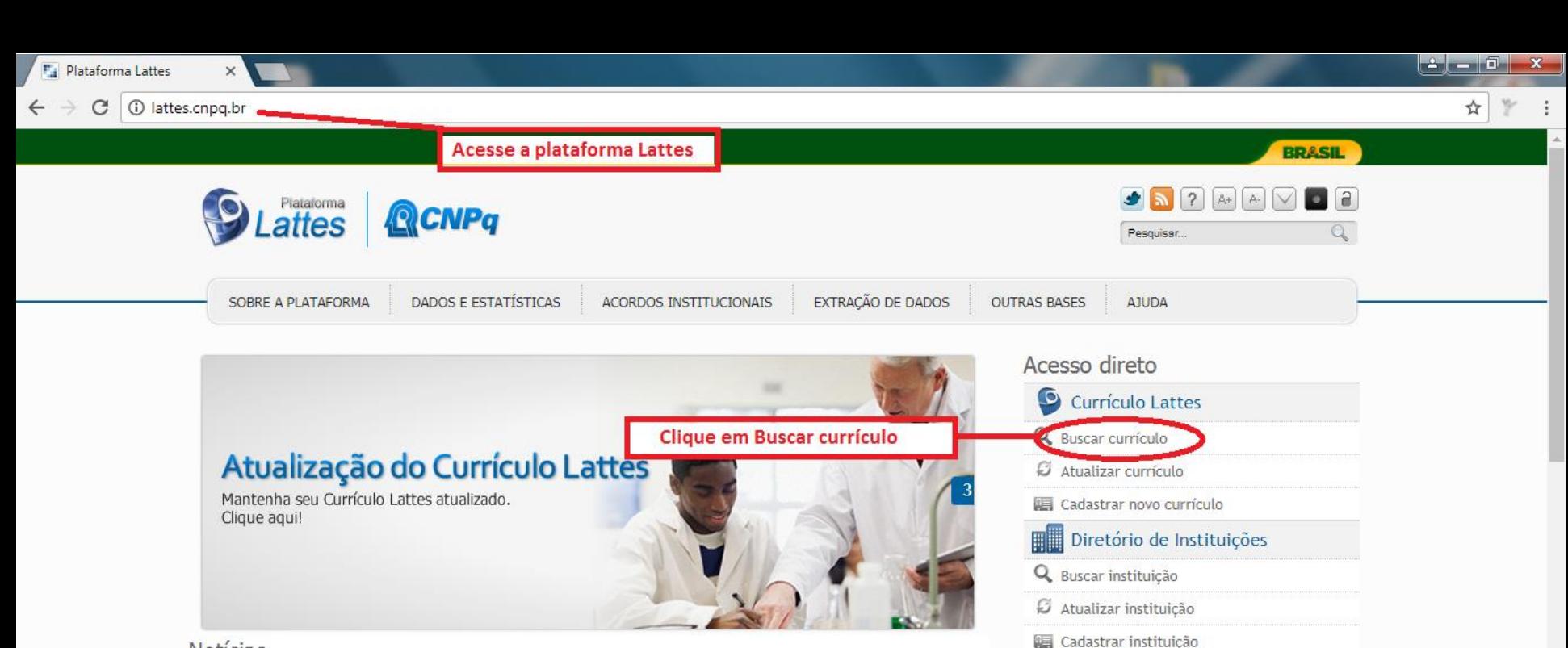

#### Notícias

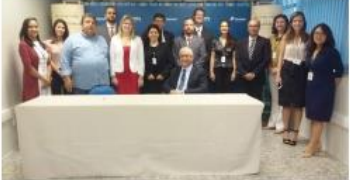

#### **@** Sex, 02 Mar 2018

#### CNPq firma parceria no setor de cooperativismo

Diretorio dos Grupos de Pesquisa

Acessar o portal do Diretório

Distribuição Geográfica

Comparativo de Instituições % Evolução na formação

 $\cdots$ 

← Painel Lattes

۷

 $\sqrt{2}$ 

Realizada na última quinta-feira, 1, a assinatura de acordo entre o CNPq e o SESCOOP para parceria que prevê o lançamento de uma chamada pública no setor de Cooperativismo, no valor de R\$ 2,8 milhões a serem aplicados em capital, custeio e bolsas.

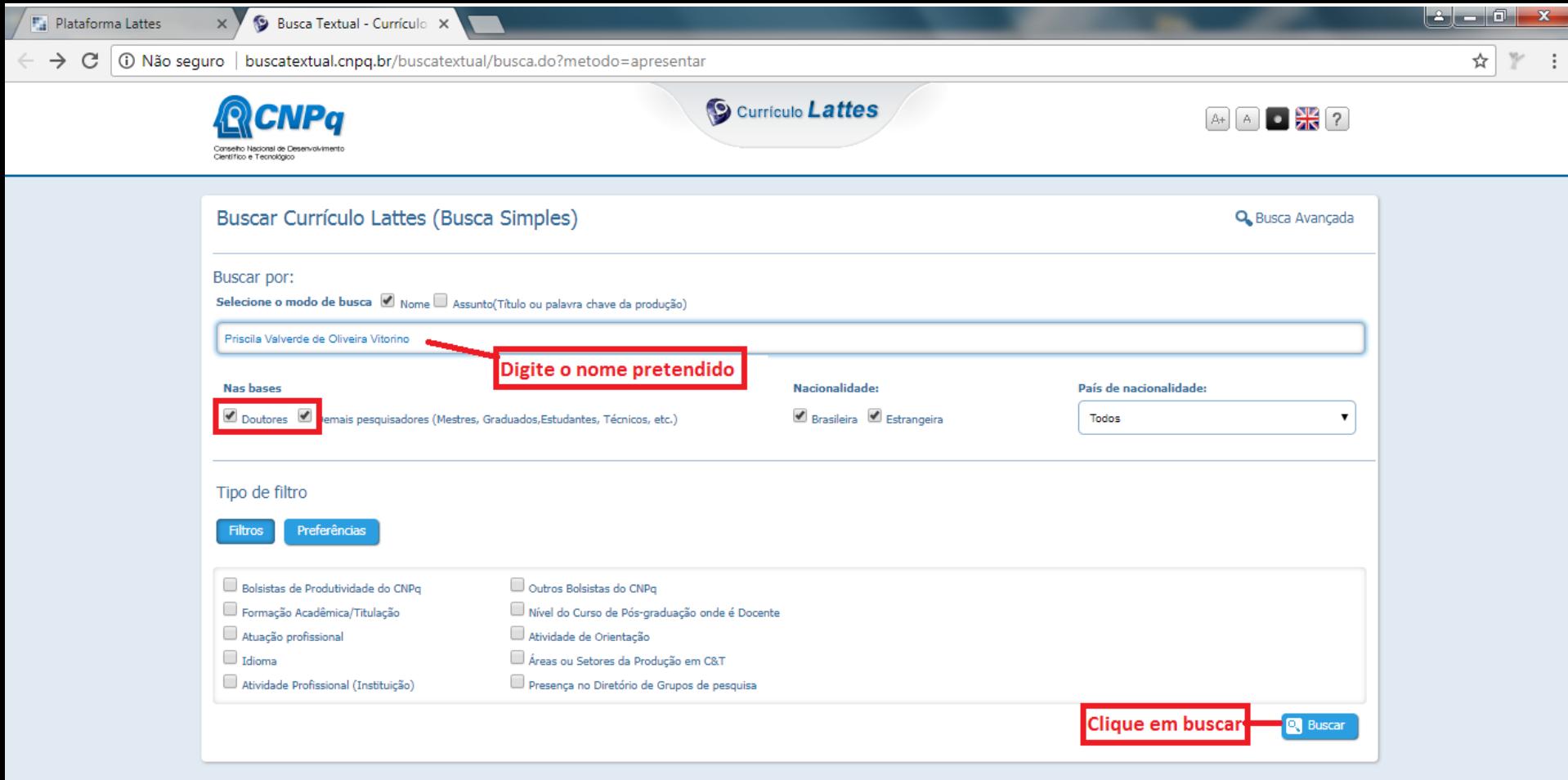

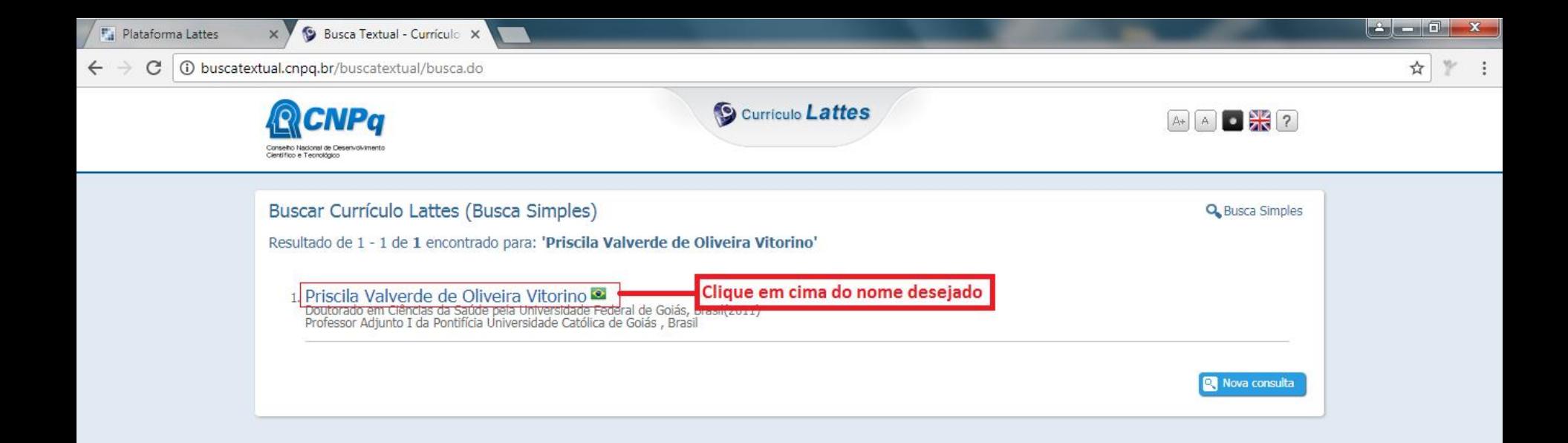

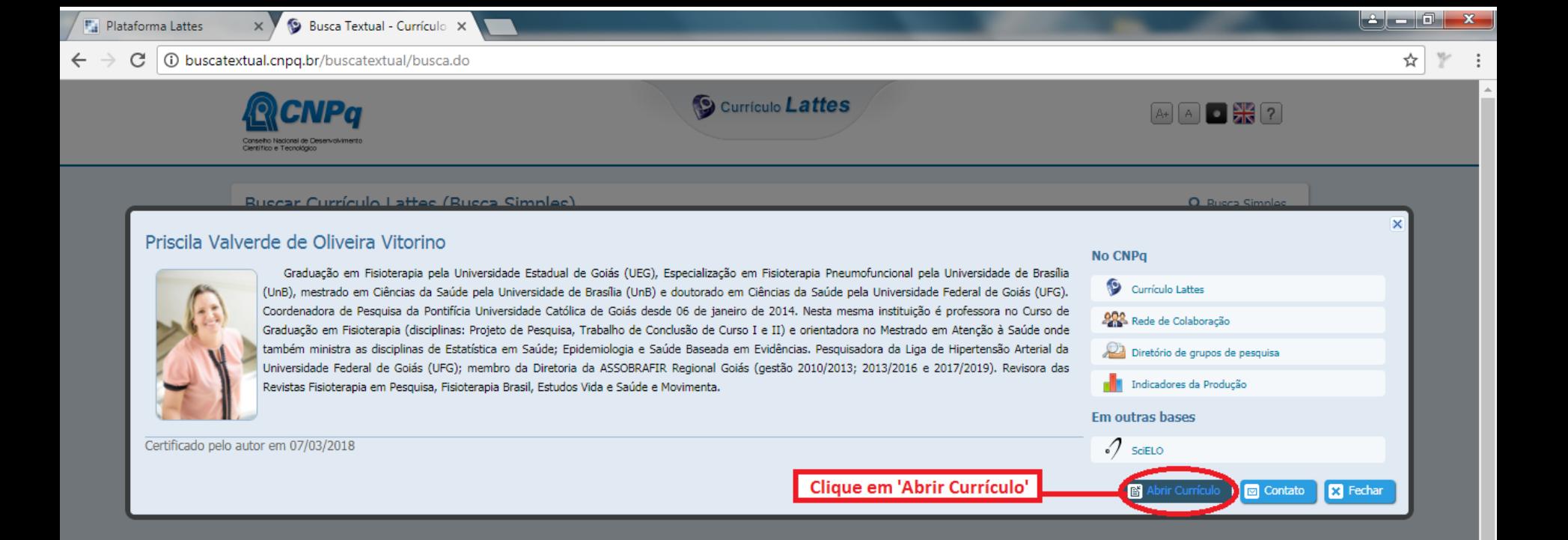

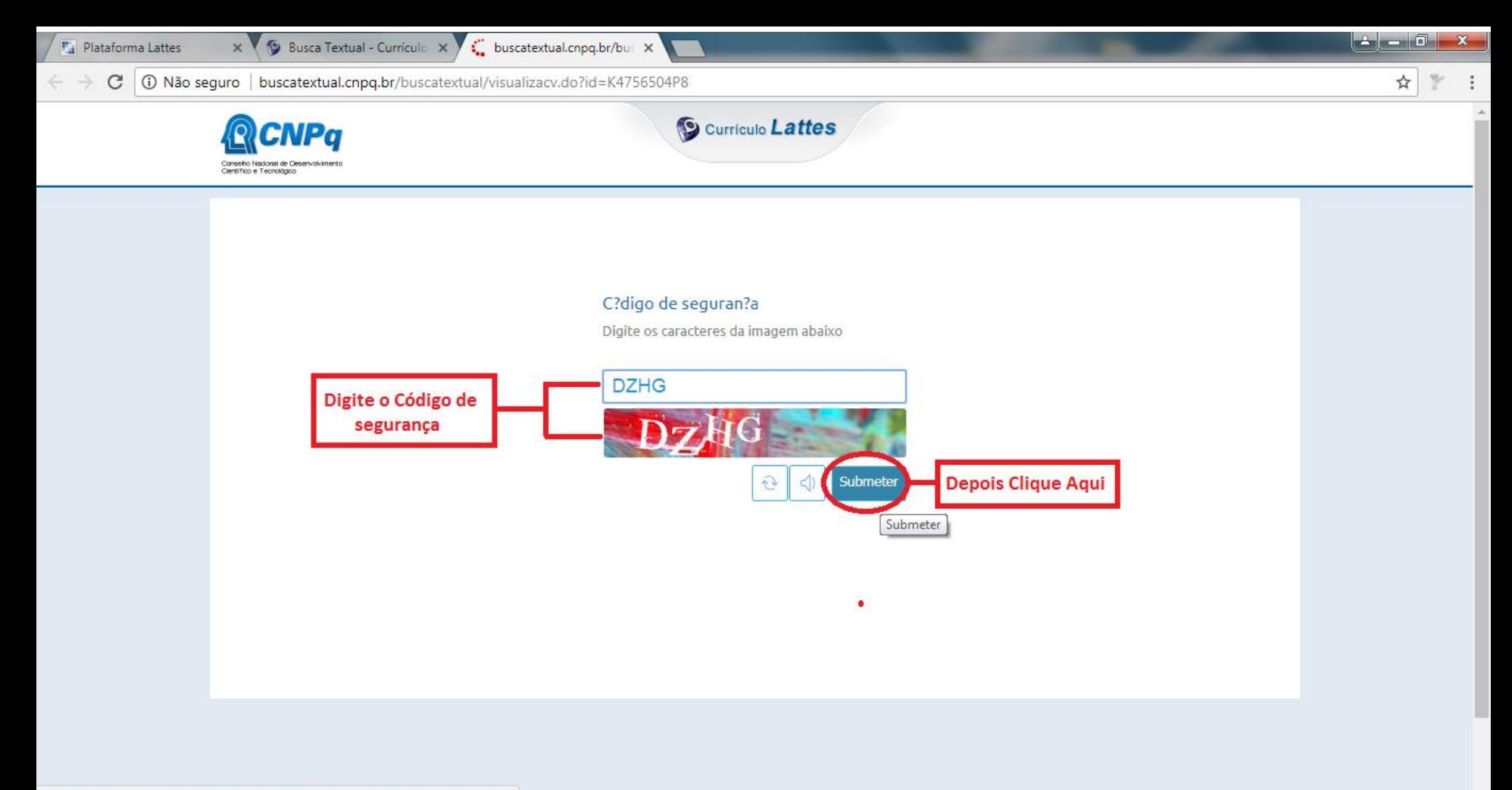

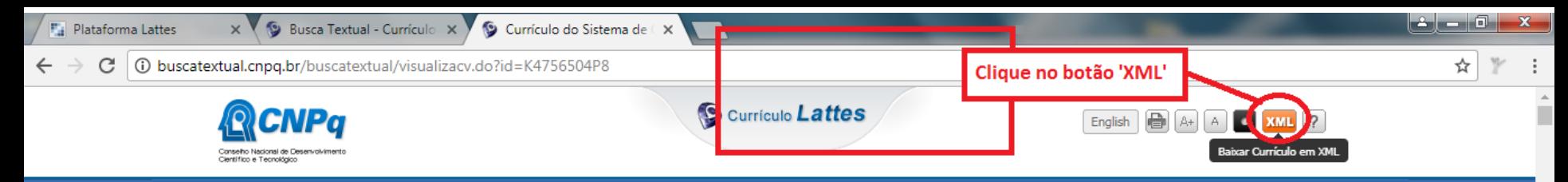

Dados gerais | Formação | Atuação | Projetos | Produções | Inovação | Educação e Popularização de C & T | Eventos | Orientações | Bancas | +

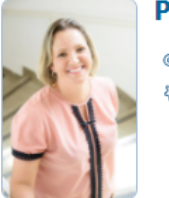

#### Priscila Valverde de Oliveira Vitorino

Endereco para acessar este CV: http://lattes.cnpg.br/1815619227221108

O Última atualização do currículo em 07/03/2018

Graduação em Fisioterapia pela Universidade Estadual de Goiás (UEG), Especialização em Fisioterapia Pneumofuncional pela Universidade de Brasília (UnB), mestrado em Ciências da Saúde pela Universidade de Brasília (UnB) e doutorado em Ciências da Saúde pela Universidade Federal de Goiás (UFG). Coordenadora de Pesquisa da Pontifícia Universidade Católica de Goiás desde 06 de janeiro de 2014. Nesta mesma instituição é professora no Curso de Graduação em Fisioterapia (disciplinas: Projeto de Pesquisa, Trabalho de Conclusão de Curso I e II) e orientadora no Mestrado em Atenção à Saúde onde também ministra as disciplinas de Estatística em Saúde; Epidemiologia e Saúde Baseada em Evidências. Pesquisadora da Liga de Hipertensão Arterial da Universidade Federal de Goiás (UFG); membro da Diretoria da ASSOBRAFIR Regional Goiás (gestão 2010/2013; 2013/2016 e 2017/2019). Revisora das Revistas Fisioterapia em Pesquisa, Fisioterapia Brasil, Estudos Vida e Saúde e Movimenta. (Texto informado pelo autor)

#### Identificação

Nome Priscila Valverde de Oliveira Vitorino

Nome em citações bibliográficas VITORINO, P.V.O.;VITORINO, P.V.;VITORINO, PRISCILA VALVERDE;COUTO, PRISCILA V. O.;VITORINO, P. V. O.;COUTO, P. V. O.;VITORINO, PRISCILA VALVERDE DE OLIVEIRA;Vitorino PVO;PVO, VITORINO;VITORINO, PRISCILA VALVERDE DE O.;Priscila Valverde Vitorino;Vitorino, PVO

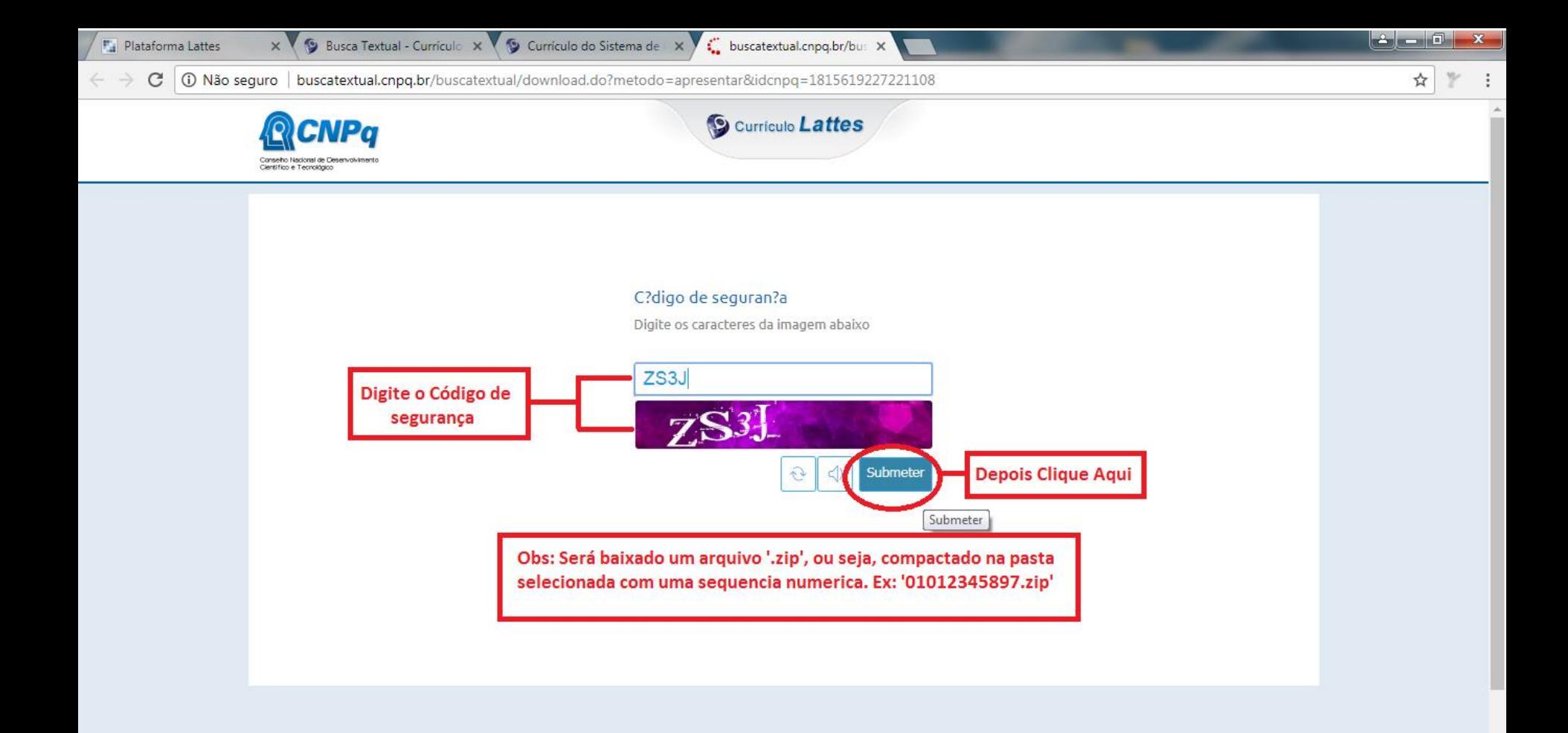

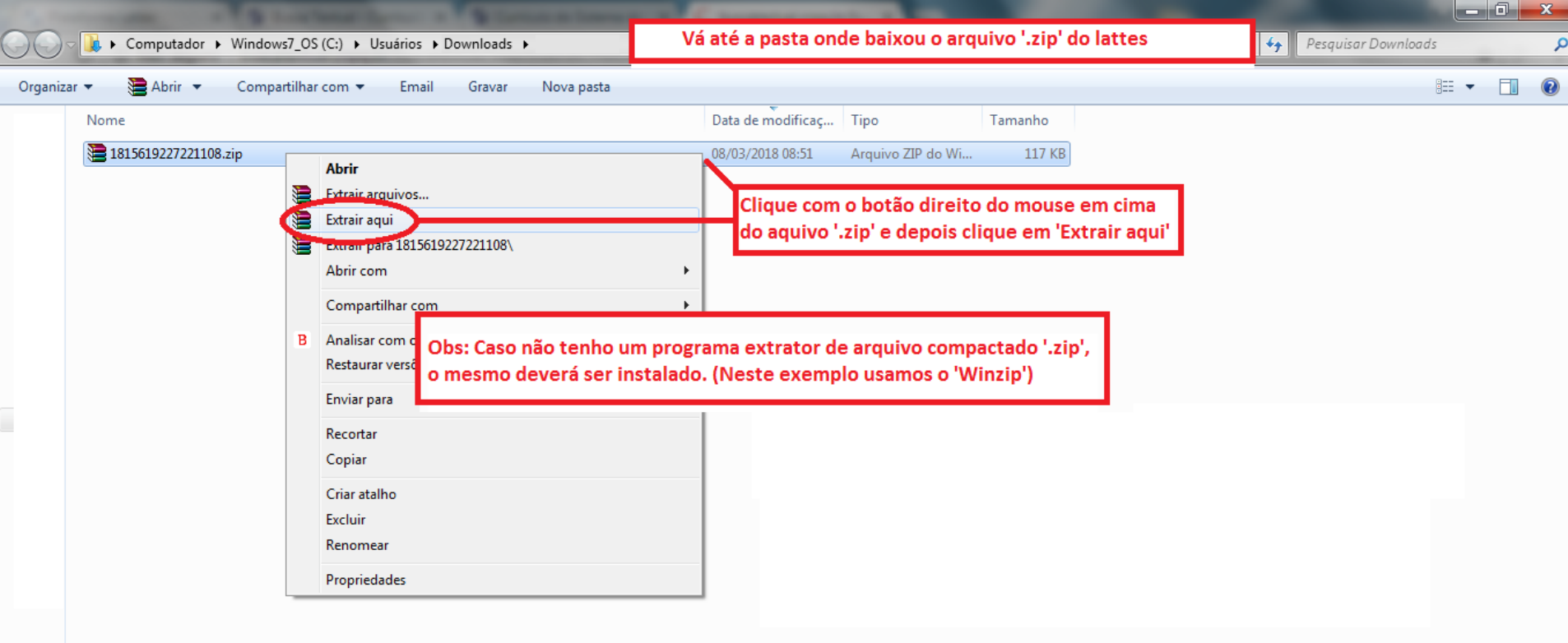

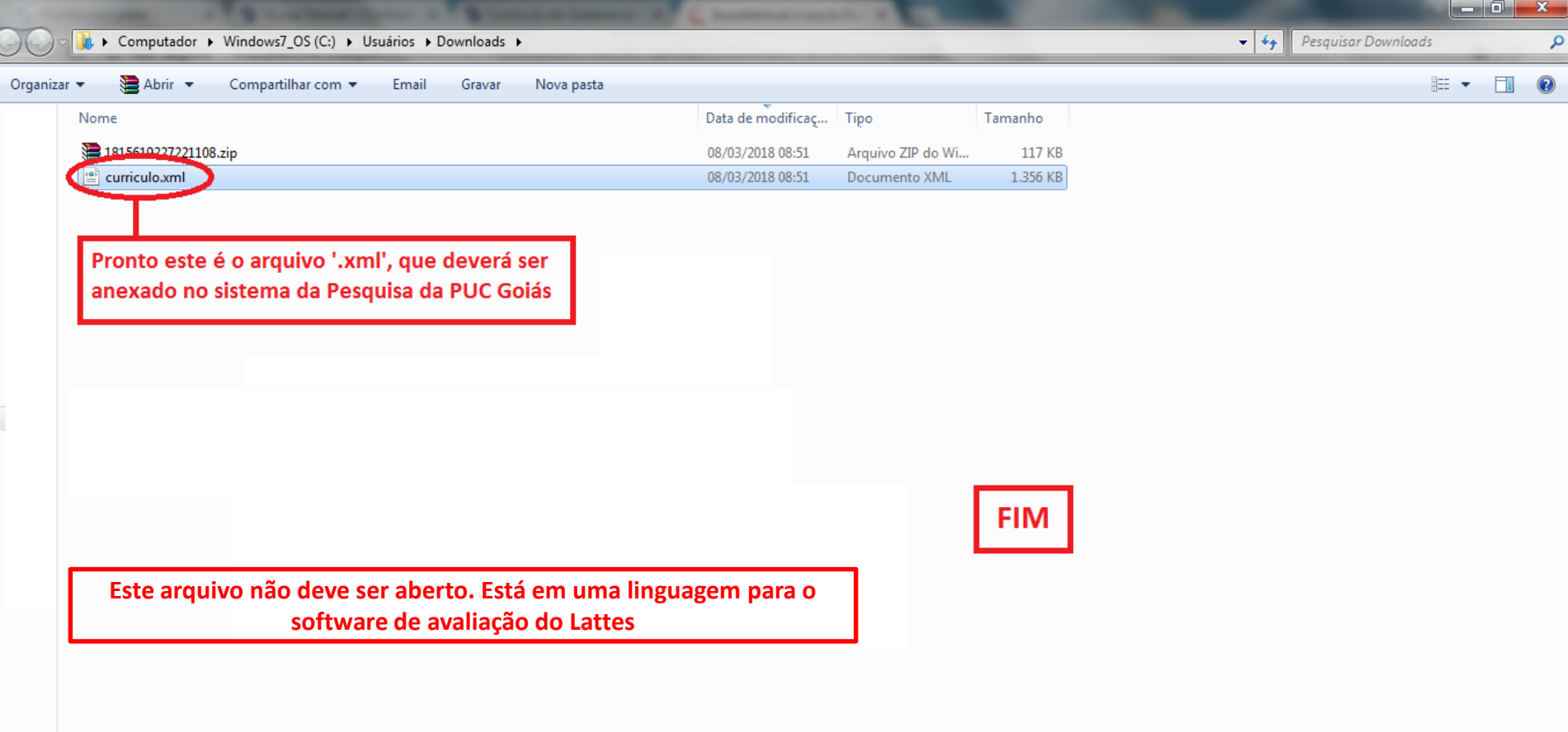

<span id="page-10-0"></span>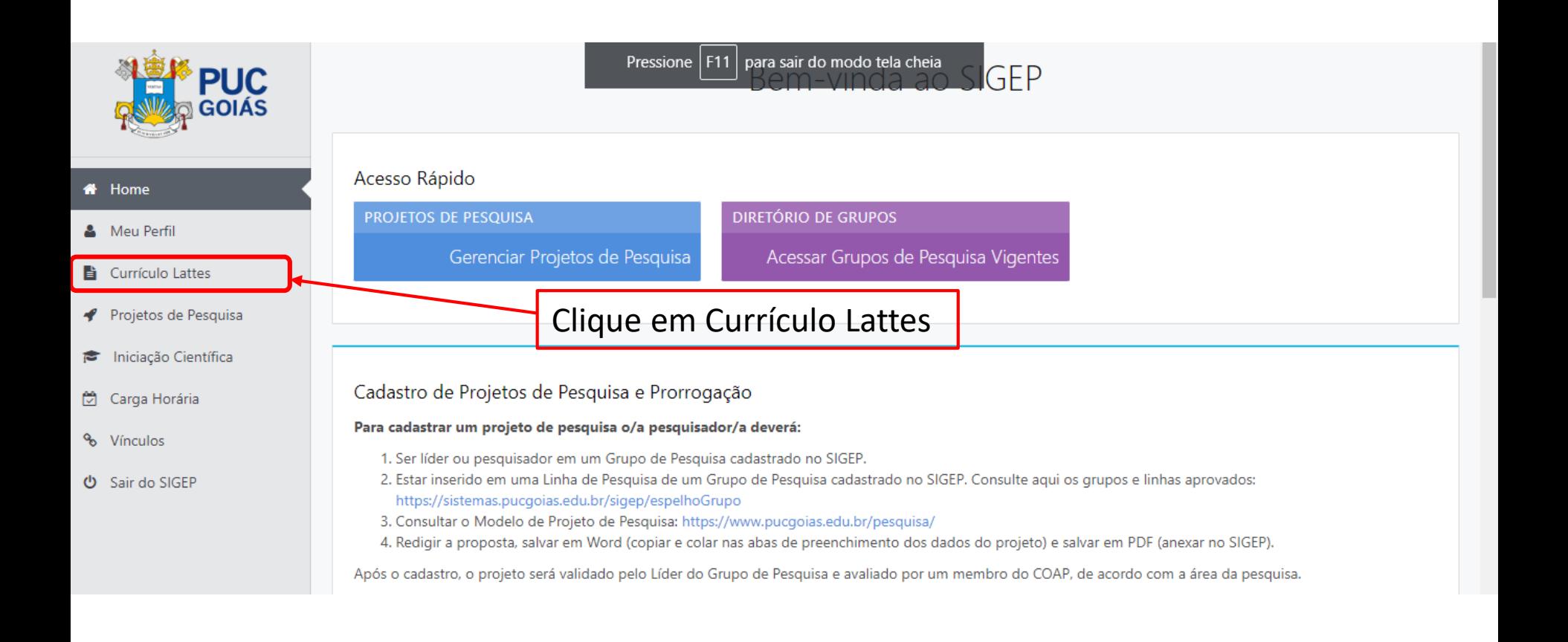

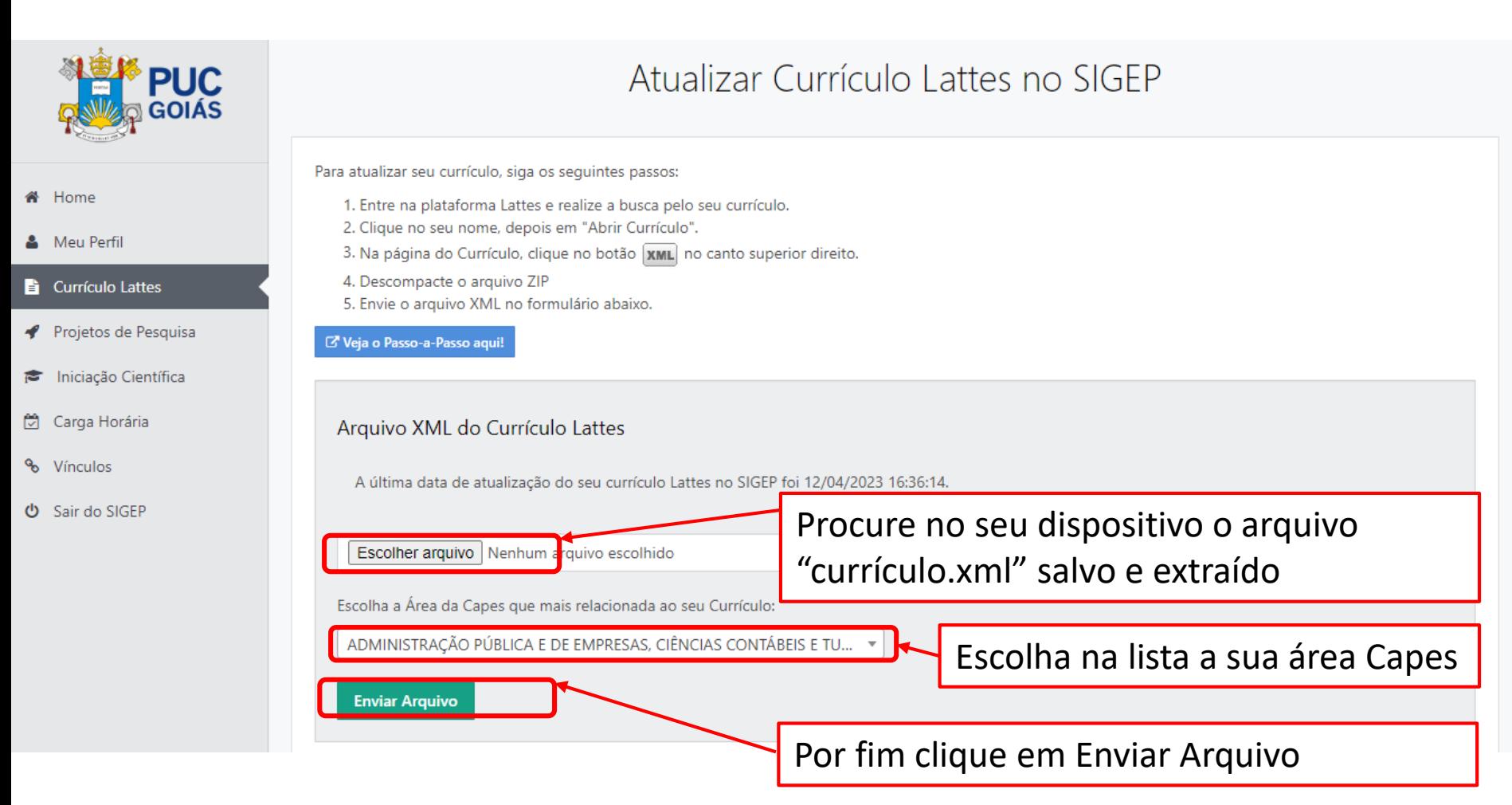

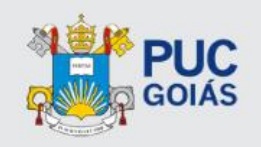

#### \* Home

- Meu Perfil
- **E** Currículo Lattes
- Projetos de Pesquisa
- niciação Científica
- Carga Horária
- % Vínculos
- O Sair do SIGEP

### Minhas Informações Pessoais

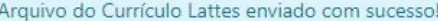

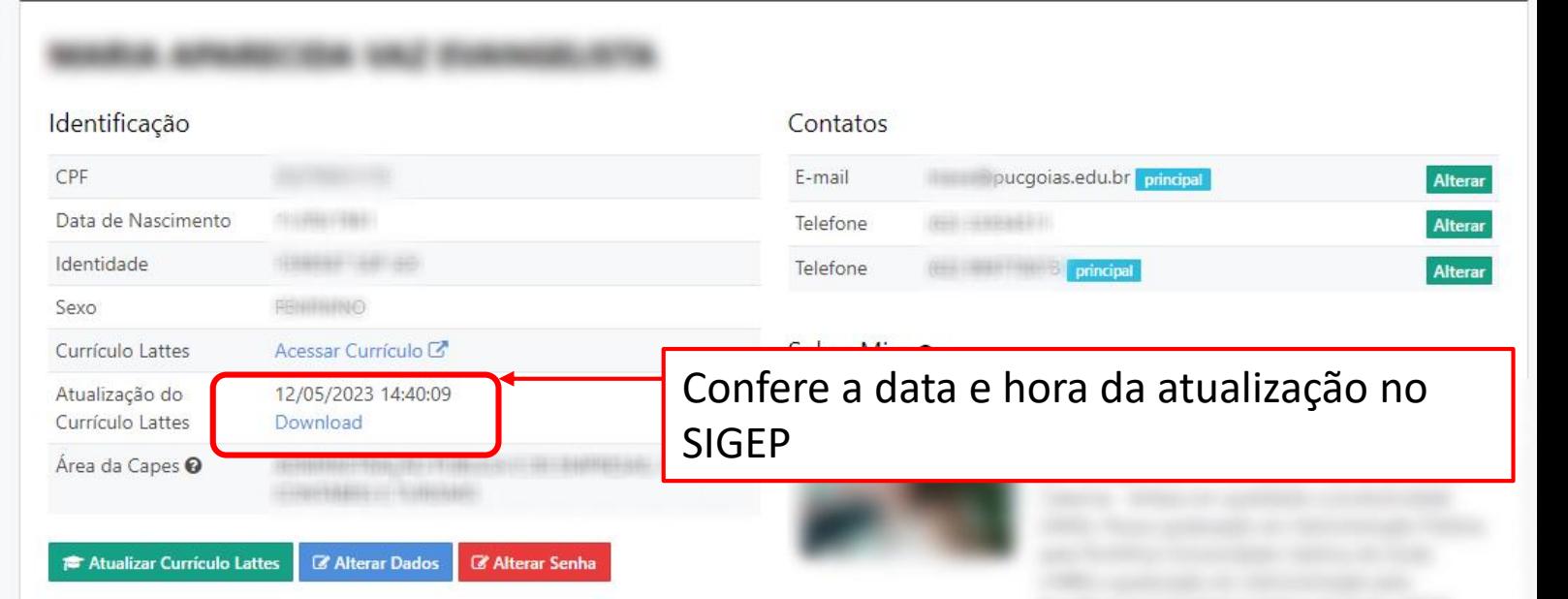

## **Fale conosco**

Tem alguma dúvida sobre Iniciação Científica? Queremos te ajudar!

 $623946 - 1070/1073/1431$ 

C 62 3946-1073

Horário: (08h às 12h e 13h30 às 17h, de  $\odot$ Segunda a Sexta-feira, exceto feriados).

pesquisa@pucgoias.edu.br